#### **TELLDUS®**

#### **GUIDE**

# HANK Z-WAVE **SCENE CONTROLLER**

The Hank Z-Wave Scene Controller HKZW-SCN01 is a nifty little button to control various scenes or devices in your smart home. It has a rechargable battery that can last up to 6 months on one charge. This guide shows how you can include it and use it in different ways in Telldus Live!

### **LET'S GET STARTED!**

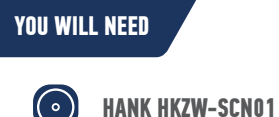

**TELLSTICK ZNET LITE V1/V2**

**Z-WAVE/433.92MHZ WALL SOCKET RECEIVERS**

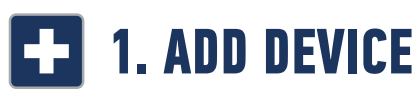

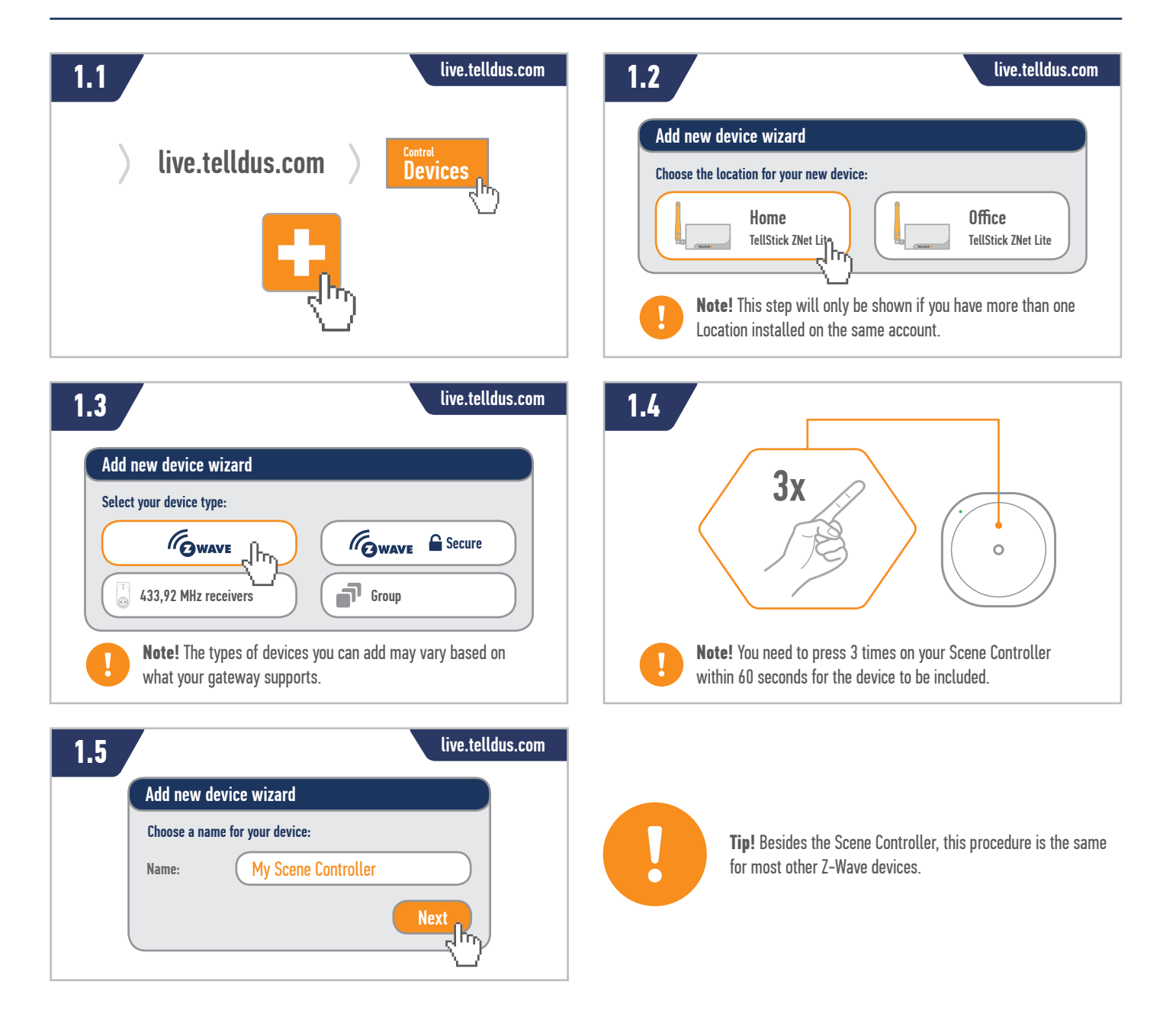

#### **TELLDUS®**

## **2. CONTROL OTHER Z-WAVE DEVICES DIRECTLY**

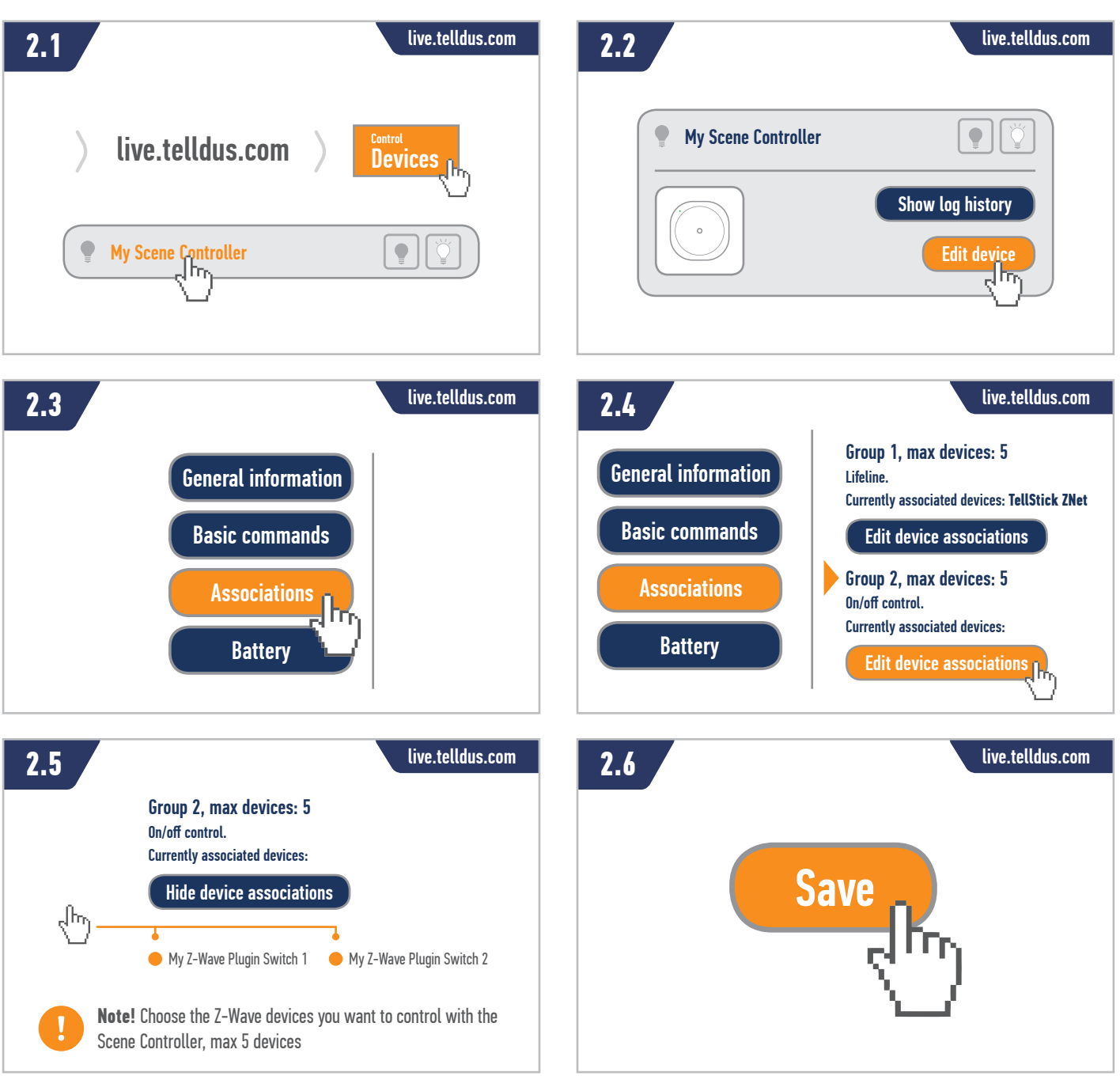

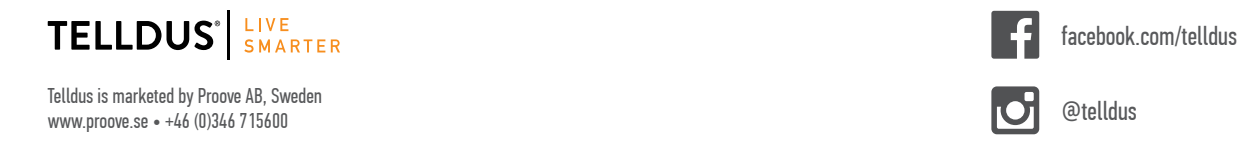

**www.telldus.se**

#### **TELLDUS®**

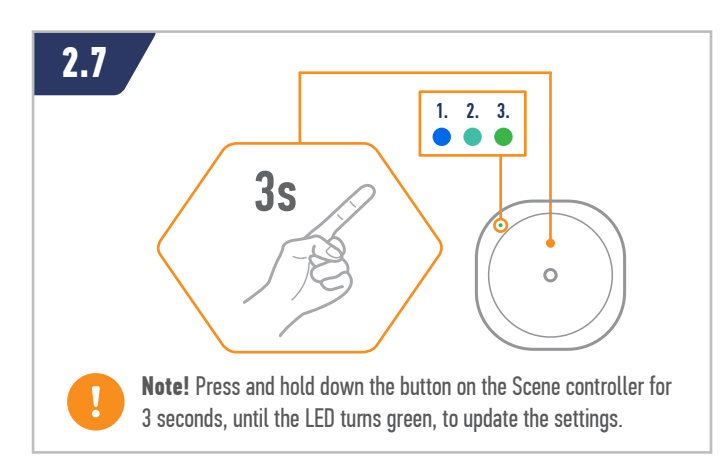

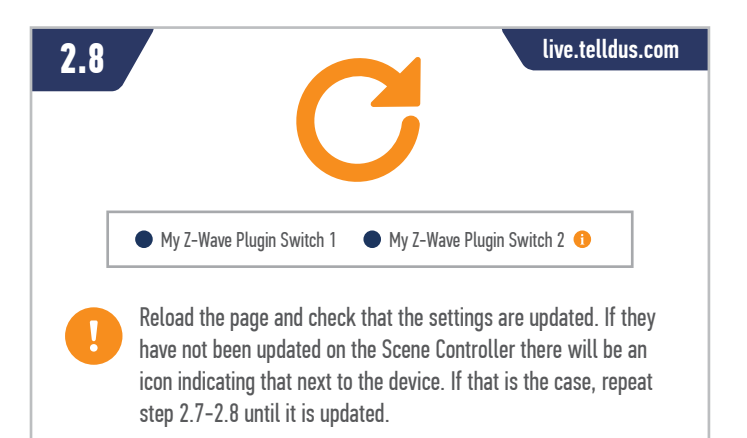

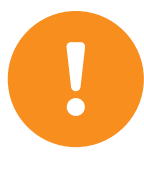

**Note!** To control the associated devices simply press the button on the Scene Controller. The button will alternate between On and Off. The action buttons for the Scene Controller in Telldus Live! will not control the associated devices.

#### **3. CONTROL AN EVENT WITH Z-WAVE AND 433.92MHZ DEVICES**  仓

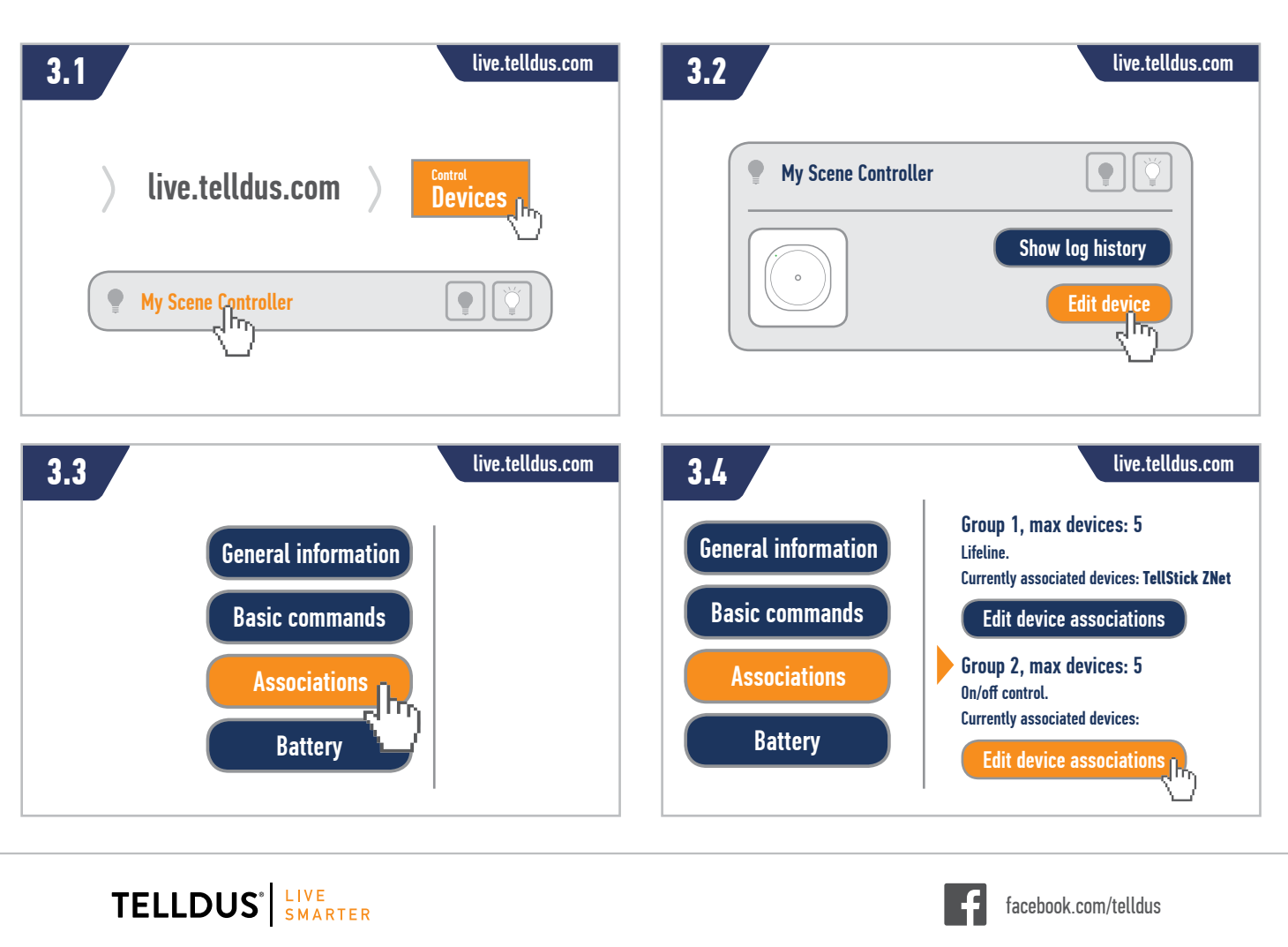

Telldus is marketed by Proove AB, Sweden<br>
We are the contraction of the contraction of the contraction of the contraction of the contraction of the contraction of the contraction of the contraction of the contraction of t www.proove.se • +46 (0)346 715600

#### **TELLDUS<sup>®</sup>**

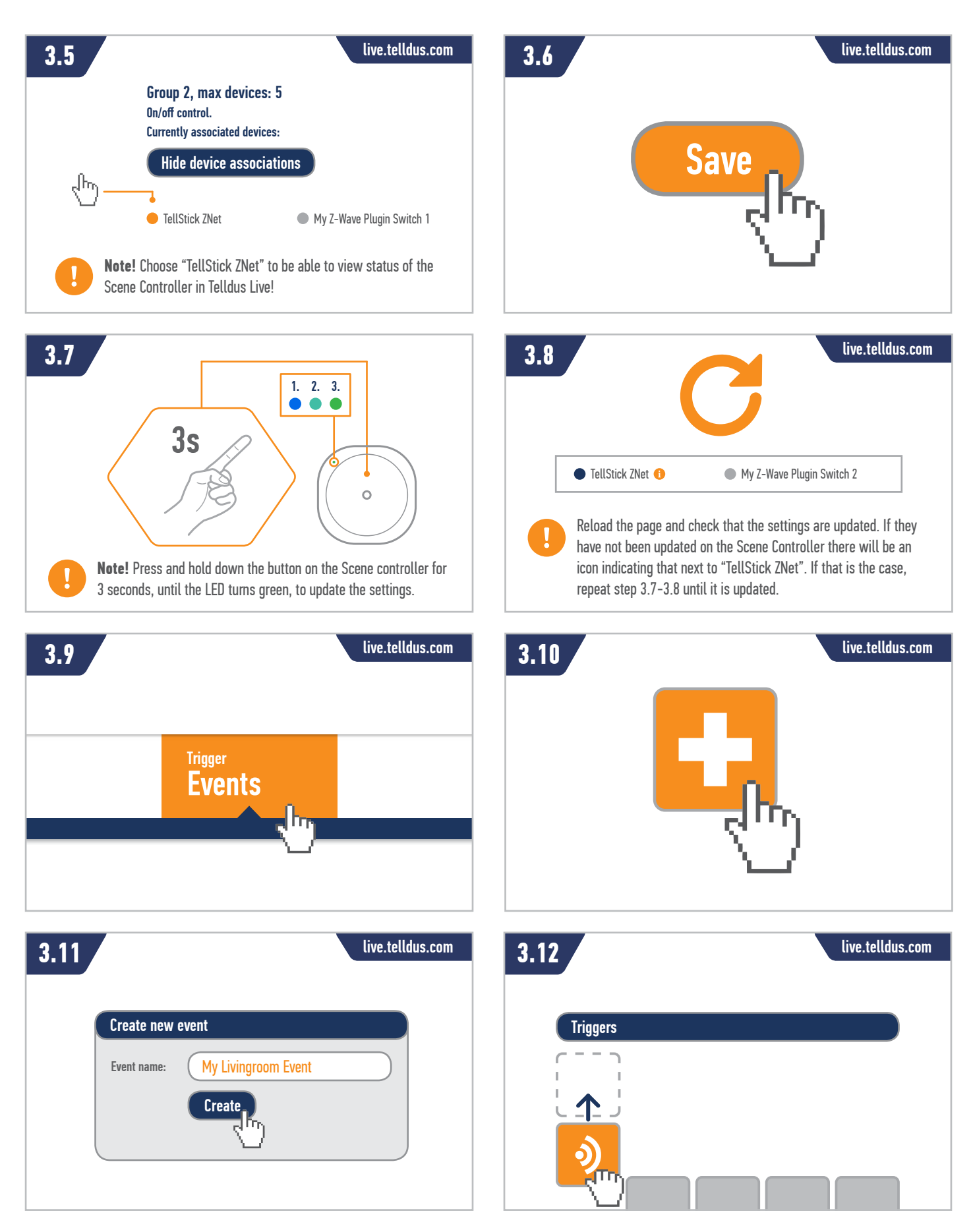

TELLDUS<sup>'</sup> SMARTER

Telldus is marketed by Proove AB, Sweden<br>WWW.proove Se.e. +66 (0)366 715600 www.proove.se • +46 (0)346 715600

facebook.com/telldus

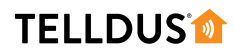

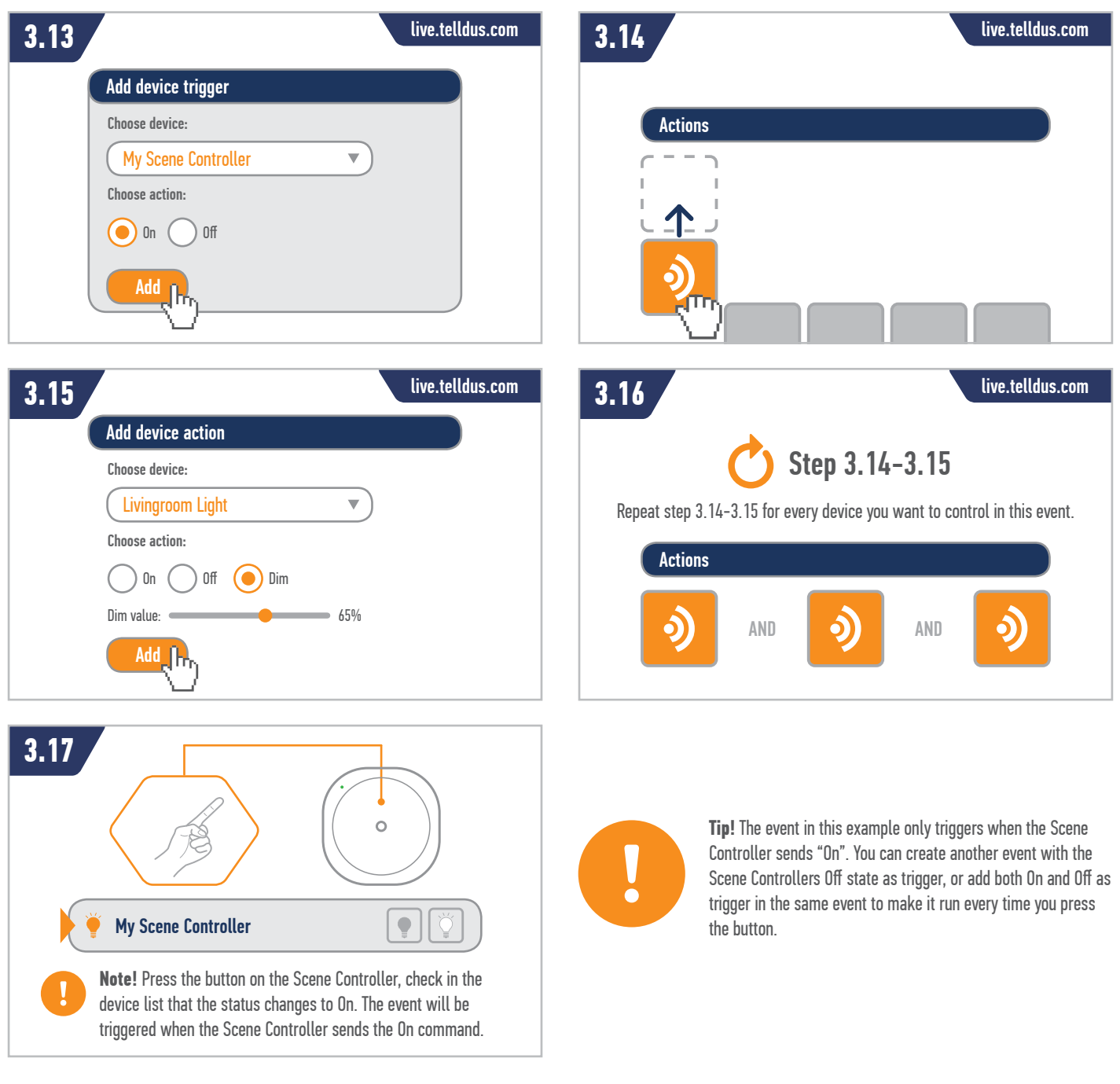

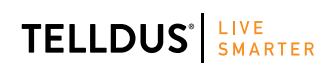

Telldus is marketed by Proove AB, Sweden<br>www.proove.se • +46 (0)346 715600 www.proove.se • +46 (0)346 715600

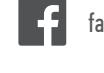

facebook.com/telldus

**www.telldus.se**